%META:TOPICINFO{author="RainerSchoepf" date="1255365828" format="1.1" version="1.2"}% %META:TOPICPARENT{name="Layout"}%

## **Gibt es einen einfachen Weg, die Seitennummer als ,Seite 1 von 16` anzugeben?**

Mit dem Paket ,lastpage` erhält man durch ,,\pageref{LastPage}`` eine Referenz auf die Seitennummer der letzten Seite. Das Paket ,count1to` bietet mit ,,\pageref{TotalPages}`` eine Referenz auf die Gesamtzahl der Seiten. Selbiges leistet das Paket ,totpages`, wobei man mit ,,\ref{TotPages}`` die Gesamtzahl aller Seiten, mit ,,\pageref{TotPages}`` die Seitennummer der letzten Seite erhalten kann.

Diese ,pageref`-Anweisungen können unter Zuhilfenahme des Paketes ,fancyhdr` oder des Paketes ,scrpage` aus dem KOMA-Script-Paket in der Form ,\thepage{} von \pageref{LastPage}` in die Kopfoder Fußzeilen eingefügt werden. | **lastpage:** | [macros/latex/contrib/lastpage/](http://mirror.ctan.org/macros/latex/contrib/lastpage/) | | **count1to:** | [macros/latex/contrib/ms/](http://mirror.ctan.org/macros/latex/contrib/ms/) | | **totpages:** | [macros/latex/contrib/totpages/](http://mirror.ctan.org/macros/latex/contrib/totpages/) | | **fancyhdr:** | [macros/latex/contrib/fancyhdr/](http://mirror.ctan.org/macros/latex/contrib/fancyhdr/) | | **Kurzbeschreibung:** | [info/german/fancyhdr/](http://mirror.ctan.org/info/german/fancyhdr/) | | **KOMA-Script:** | [macros/latex/contrib/koma-script/](http://mirror.ctan.org/macros/latex/contrib/koma-script/) |

## **Wieso bekomme ich mit \pagestyle{empty} dennoch eine Seitennummer auf der ersten Seite mit dem Artikeltitel?**

Fast alle LaTeX-Klassen definieren die Anweisung \maketitle so, daß für diese Seite mit \thispagestyle auf den Seitenstil ,plain` umgeschalten wird. \thispagestyle überschreibt damit den gewählten Seitenstil für diese eine Seite. Um dies zu verhindern, muß man entweder eine besser geeignete Klasse wählen, die Definition in der Klasse ändern oder folgenden Trick anwenden: Direkt nach der Anweisung \maketitle wird \thispagestyle{empty} eingefügt. Alternativ kann das Paket ,nopageno`<a name="57" id="57"></a> verwendet werden. | **nopageno:** | [macros/latex/contrib/carlisle/nopageno.sty](http://mirror.ctan.org/macros/latex/contrib/carlisle/nopageno.sty) |

– Main.HerbertVoss - 05 Mar 2009

From: <https://wiki.dante.de/>- **DanteWiki**

Permanent link: **<https://wiki.dante.de/doku.php?id=dantefaq:seitenzahl>**

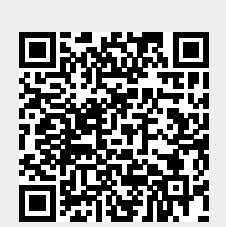

Last update: **2023/02/28 10:39**